# Протокол №1

# заседания Координационного совета по развитию малого и среднего предпринимательства администрации Октябрьского района (далее - Совет)

пгт. Октябрьское

27 марта 2024 года

÷.

## Председательствовал:

Куклина Наталья Геннадьевна - заместитель главы Октябрьского района по экономике, финансам, председатель комитета по управлению муниципальными финансами администрации Октябрьского района.

# Секретарь Совета

Шихмагомедова Кизбан Джамалутдиновна - ведущий эксперт отдела развития предпринимательства администрации Октябрьского района.

#### Присутствовали:

#### • Члены Совета:

Сафронова Светлана Владимировна заведующий  $\sim$   $\sim$ отделом развития предпринимательства администрации Октябрьского района.

Делегированные представители Общественных координационных советов по малому и среднему предпринимательству при главах городских и сельских поселений:

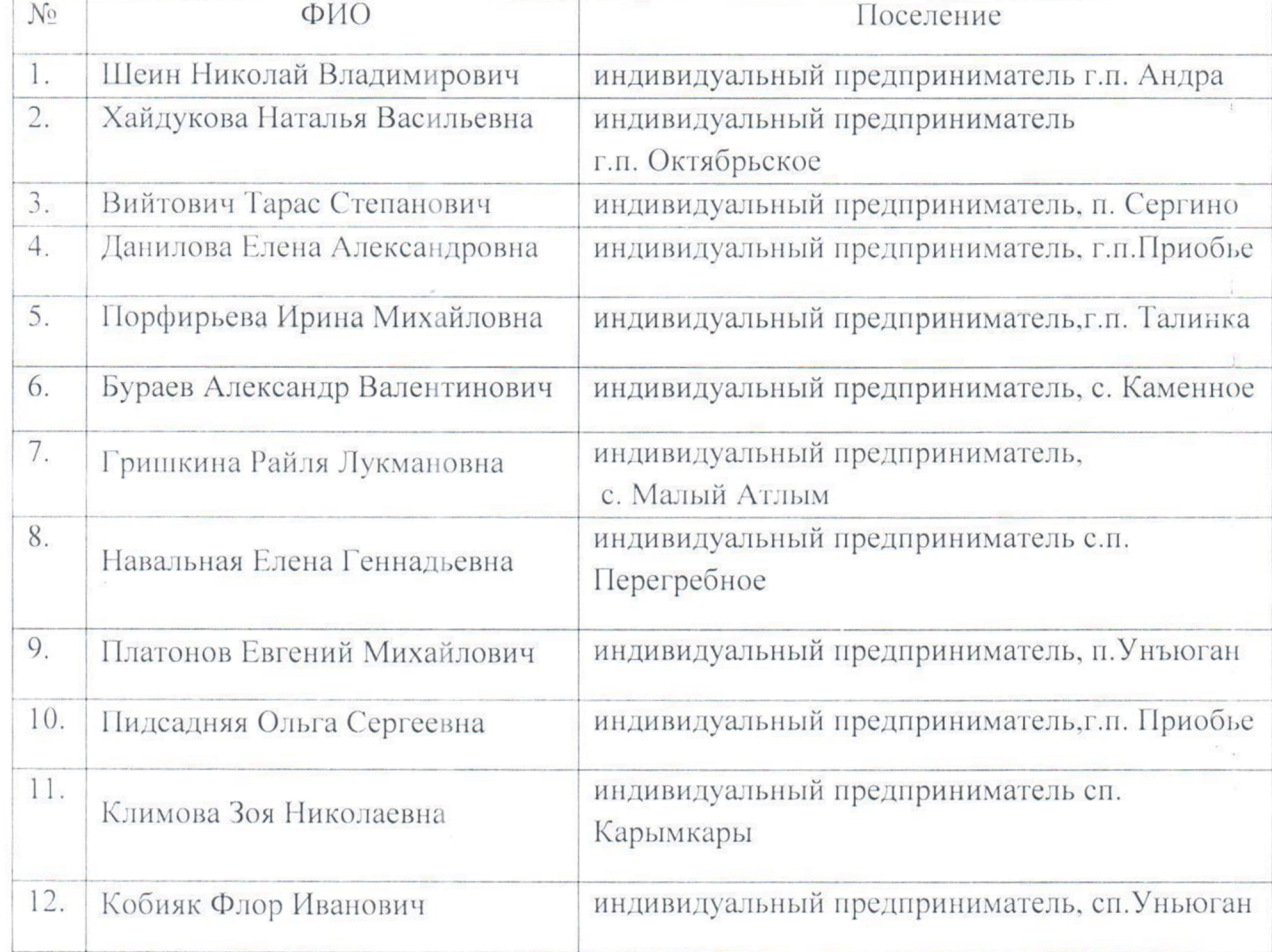

### Отсутствовали:

. Булатецкий Алексей Александрович - индивидуальный предприниматель с.п. Шеркалы:

Мудрецов Евгений Валерьевич - индивидуальный предприниматель п. Карымкары;

## Приглашенные:

Авдеева Любовь Ивановна - заместитель начальника территориального отдела Роспотребнадзор по ХМАО-Югре в г. Нягань и Октябрьскому району;

Козырчикова Оксана Анатольевна - заведующий отделом ценовой политики администрации Октябрьского района:

Пименова Наталья Васильевна - ИО заместителя председателя Комитета по управлению муниципальной собственности администрации Октябрьского района;

Берендеева Наталия Михайловна - главный специалист отдел муниципальной собственности администрации Октябрьского района;

Лейнеко Сергей Владимирович - глава сельского поселения Малый Атлым;

Мироненко Людмила Валерьевна - глава сельского поселения Шеркалы;

Федор Николаевич - глава сельского поселения Карымкары; Семенов

Иванова Надежда Ивановна - заместитель главы поселения по экономике, финансам, инвестиционной политике администрации с.п. Унъюган:

по социальным Похола Наталья Валентиновна - заместитель главы вопросам администрации с.п. Сергино:

Кравчук Инна Ивановна - главный специалист (по ИП, КМНС, вопросы торговли, общепита) городского поселения администрации Приобье;

Гришина Виктория Александровна - главный специалист отдела по социальным вопросам и связям с общественностью администрации г.п. Талинка;

Аносова Елена Владимировна - главный специалист отдела правового обеспечения, муниципальной службы и социальной политики администрации с.п. Перегребное;

### Повестка заседания:

1. Открытие заседание, приветственное слово заместителя главы Октябрьского района по экономике, финансам, предсидатель комитета по управлению муниципальными финансами администрации Октябрьского района Куклина Н.Г.

- Знакомство с Повесткой заседания.

Поступило предложение о включении в повестку заседания дополнительного вопроса в разделе Разное следующего содержания:

разрешительного режима продажи «п.9. О введении с 1 апреля 2024 года маркированной продукции.»

#### Принято решение обновить повестку заседания.

2. О динамике розничных цен на социально - значимые продовольственные товары нефтепродукты и газ в Октябрьском районе по состоянию на 1 марта 2024 года.

Докладчик: Козырчикова Оксана Анатольевна - заведующий отделом ценовой политики администрации Октябрьского района.

## По второму вопросу решили:

2.1 Информацию принять к сведению.

2.2 Отделу развития предпринимательства администрации Октябрьского района:

- организовать рассылку информации членам Координационного совета о цен на социально-значимые продовольственные товары, динамике розничных нефтепродукты и газ.

3. Основные нарушения выявленные при проведении профилактических визитов на потребительском рынке.

Докладчик: Авдеева Любовь Ивановна - ВРИО начальника ТОУ Роспотребнадзор в городе Нягани и Октябрьскому району.

## По третьему вопросу решили:

3.1. Информацию принять к сведению.

3.2. Субъектам МСП усилить внутренний производственный контроль основанный на принципах ХАССП. Соблюдать санитарно-эпидемиологические требования к организации общественного питания, производству и реализации продукции.

# 4. Об оказании имущественной поддержки субъектам МСП и СОНКО за 2023 год и 1 квартал 2024 года. Изменение кадастровой стоимость коммерческого имущества.

Докладчик: Пименова Наталья Васильевна - ИО заместителя председателя Комитета  $n_{O}$ управлению муниципальной собственности. Берендеева Наталия Михайловна - главный специалист отдел муниципальной собственности администрации Октябрьского района. ÷.,

### По четвертому вопросу решили:

4.1. Комитету по управлению муниципальной собственности администрации Октябрьского района:

4.1.1. Обеспечить выполнение целевых показателей сдачи в аренду субъектам МСП и СОНКО объектов движимого и не движимого имущества;

4.1.2. Продолжить взаимодействие с администрации городских и сельских поселений по выполнению в 2024 году целевых показателей имущественной поддержки МСП.

4.2. Рекомендовать субъекты МСП до конца 2024 года провести сверку обновленной кадастровой стоимости коммерческого имущества.

5. О формах и сроках предоставления финансовой поддержки для субъектов МСП в 2024 году.

Докладчик: Сафронова Светлана Владимировна - заведующий отделом развития предпринимательства администрации Октябрьского района.

## По пятому вопросу решили:

5.1. Отделу развития предпринимательства администрации Октябрьского района: организовать приём документов на оказание финансовой поддержки в виде субсидий до 20 апреля 2024 года, в том числе с использованием цифровой платформы МСП.

5.2. Завершить процедуры ОРВИ и получить заключение КСП Октябрьского района на проект Постановления администрации района «О мерах по реализации муниципальной программы на 2024 год».

#### 6. О предоставление отчетности получателями субсидии за 2023 год.

Докладчик: Шульга Светлана Викторовна - главный специалист отдела развития предпринимательства администрации Октябрьского района.

По шестому вопросу решили:

6.1. Субъектом МСП получателям субсидии в срок до 20 апреля обеспечить направление в отдел развития предпринимательства ежеквартальный отчет за 3-4 квартал 2023 года и 1 квартал 2024 года.

6.2. Отделу развития предпринимательства администрации Октябрьского района при отсутствии от получателей субсидии отчета за истекший период направить в адрес субъектов МСП уведомления о неисполнении условий соглашения и необходимости возврата субсидии в бюджет Октябрьского района.

# 7. Об утверждении календарного плана мероприятий реализации муниципальной программы на 2024 год.

Докладчик: Куклина Наталья Геннадьевна - заместитель главы администрации Октябрьского района по экономике, финансам, председатель Комитета по управлению муниципальными финансами.

## По седьмому вопросу решили:

7.1. Информацию принять к сведению.

7.2. Утвердить календарный план мероприятий на 2024 год.

# 8. О выборе общественных представителей Уполномоченного по защите прав предпринимателей в ХМАО-Югре.

Докладчик: Сафронова Светлана Владимировна - заведующий отделом развития предпринимательства администрации Октябрьского района.

# По восьмому вопросу решили:

1. Направить кандидатуры в общественные представители Уполномоченного по защите прав предпринимателей в ХМАО-Югры, из числа субъектов МСП, списком:

- 1. Вийтович Тарас Степанович п. Сергино;
- 2. Чижова Кристина Дмитриевна г.п. Приобье;
- 3. Салатова Алёна Александровна с. Перегребное:
- 4. Костюк Николай Викторович п. Унъюган;

# 9. О введении с 1 апреля 2024 года разрешительного режима продажи маркированной продукции.

Докладчик: Сафронова Светлана Владимировна - заведующий отделом развития предпринимательства администрации Октябрьского района.

### По девятому вопросу решили:

9.1. Рекомендовать субъектам МСП своевременно обновить программное обеспечение • онлайн-касс для передачи данных в информационную систему «Честный знак».

Председатель Совета

Exercise H.F. Kyknuna<br>Celleb K.A. IIInxmarome.noba

÷.

Секретарь Совета